DATENBLATT Nachdruck Promotiontheke "Pop-Up"

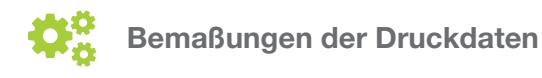

### *System ab dem 13.02.2019*

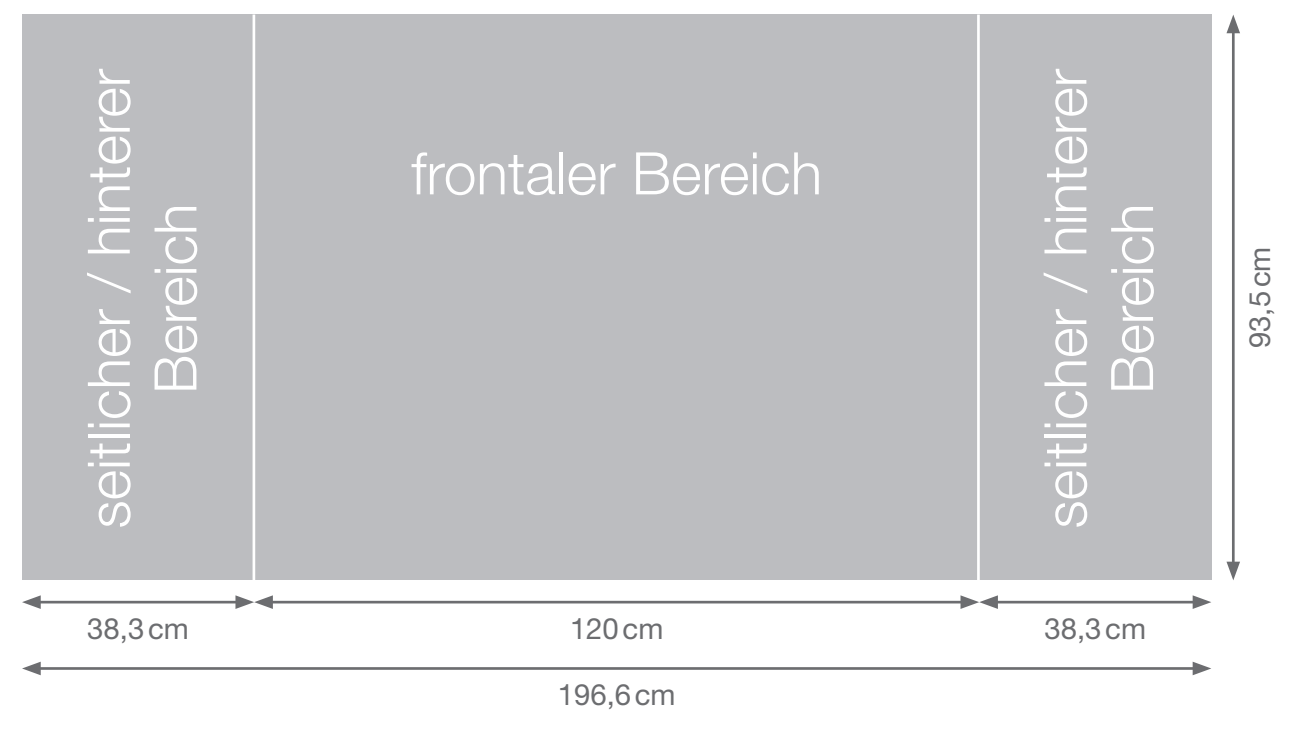

### **Anzulegendes Dateiformat**

Bitte liefern Sie eine Datei mit den Maßen 196,6 x 93,5cm (System ab dem 13.02.2019) bzw. 242,5 x 88cm (System bis zum 12.02.2019). Einzelbahnen werden nicht benötigt.

### **Wichtig**

Legen Sie die Daten bitte **ohne** Beschnitt, Schnitt- und Passermarken an. Weitere Hinweise finden Sie auf *[Seite 2](#page-1-0)***.**

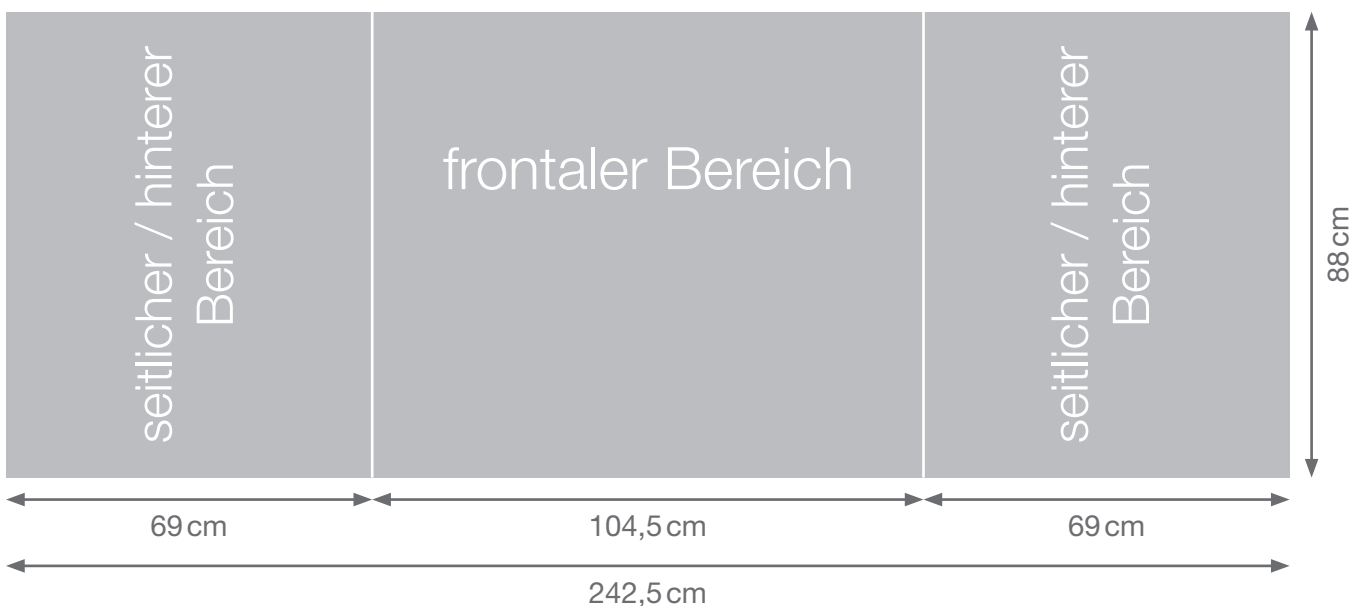

*System bis zum 12.02.2019*

<span id="page-1-0"></span>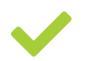

## **Dateiaufbereitung**

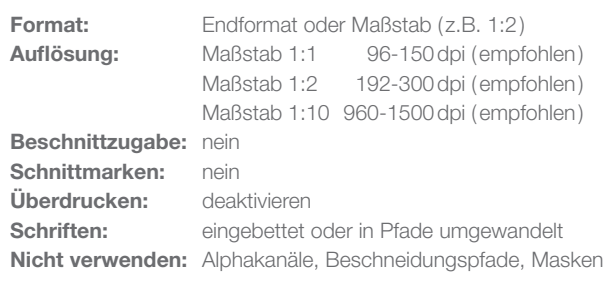

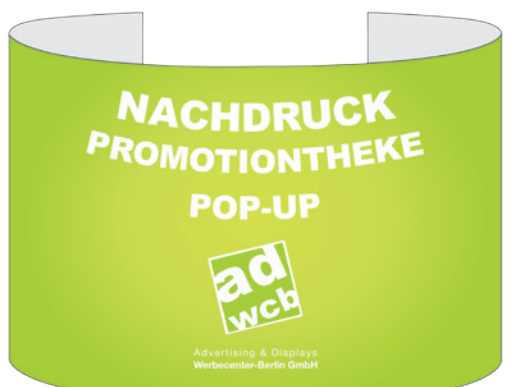

# **Dateiformate**

**Für den Druck geeignete Dateiformate:**

idealerweise PDF X4, bei PDF X3, druckfertig auf eine Ebene reduzieren.

### **\*wichtiger Hinweis**

solche Probleme zu vermeiden, **geben Sie die Datei bitte als druckfertiges PDF / X-3:2002 aus.**

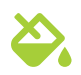

## **Farben**

**Farbmodus:** CMYK

**Farbprofile:** ISO Coated v2, Coated Fogra 27/39

### **Nicht verwenden:**

RGB und Sonderfarben wie Pantone und HKS, diese werden in CMYK konvertiert bzw. simuliert. Für Farbabweichungen durch die Konvertierung können wir später keine Garantie übernehmen.

### **Andruck/Proof:**

## **Unsere Hinweise**

- · Die Druck- und Produktionstoleranz beträgt 0,25%, die Maße können dementsprechend abweichen.
- · Millimetergenaue Maße können wir nicht garantieren.
- · Beim Druck können je nach Datei-Format und Druckmaterial Farbabweichungen entstehen.

## **Datenanlieferung**

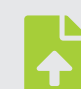

### **Upload auf Server**

www.werbecenter-onlineshop.de Laden Sie Ihre Druckdaten idealerweise über Ihr Kundenkonto unter der aktuellen Auftragsnummer hoch. Falls Sie noch keinen Online-Account nutzen, lässt sich dieser in nur wenigen Schritten einrichten.